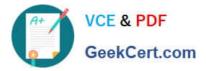

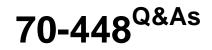

TS:MS SQL Server 2008. Business Intelligence Dev and Maintenan

# Pass Microsoft 70-448 Exam with 100% Guarantee

Free Download Real Questions & Answers **PDF** and **VCE** file from:

https://www.geekcert.com/70-448.html

100% Passing Guarantee 100% Money Back Assurance

Following Questions and Answers are all new published by Microsoft Official Exam Center

Instant Download After Purchase

100% Money Back Guarantee

- 😳 365 Days Free Update
- 800,000+ Satisfied Customers

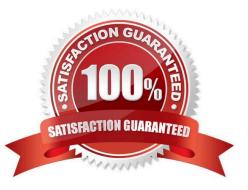

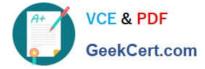

#### **QUESTION 1**

You are a BI developer for a financial firm.

You are developing a SQL Server 2008 Integration Services (SSIS) instance to load 13 million records into TABLE\_C three times daily from TABLE\_A and TABLE\_B.

TABLE\_A is in DATABASE\_A hosted on SERVER\_A. TABLE\_B is in DATABASE\_B hosted on SERVER\_B. TABLE\_C is in DATABASE\_C hosted on SERVER\_C.

You are logged on to SERVER\_C. You have read-only permissions on SERVER\_A and SERVER\_B. These two servers are on different domains with individual firewall settings.

You need to load the records into TABLE\_C by performing an inner join on TABLE\_A and TABLE\_B.

What should you do?

- A. Configure SERVER\_A and SERVER\_B as linked servers.
- B. Install the SSIS instance on both SERVER\_A and SERVER\_B.
- C. Write store procedures to pull data from SERVER\_A and SERVER\_B.
- D. Install the SSIS instance on SERVER\_C and develop an SSIS package with the merge join component.

Correct Answer: D

#### **QUESTION 2**

You maintain a SQL Server 2008 Analysis Services (SSAS) instance.

You plan to update only the Products dimension while processing the cube by using an XML for Analysis (XMLA) script.

You need to ensure that only the dimensions are updated.

What should you do?

- A. Execute a processDefault command.
- B. Execute a processIndex command.
- C. Execute a processUpdate command.
- D. Execute a processStructure command.

Correct Answer: C

#### **QUESTION 3**

You are creating SQL Server 2008 Integration Services (SSIS) packages which is stored in a folder on the network for Company.com.

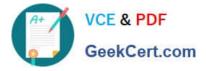

All members of the team can view the packages but not the attribute values. Your task is to make the attribute values be protected by password.

Which is the correct answer below?

A. You should Use a batch file that runs the dtutil program to set the PackageProtectionLevel property to EncryptSensitiveWithPassword on each of the SSIS packages you have

B. You should Use a batch file that runs the dtutil program to set the PackageProtectionLevel property to ServerStorage on each of the SSIS packages you have created.

C. You should Use the SSIS package designer to set the PackageProtectionLevel property to EncryptAllWithUserKey on each of the previously saved packages.

D. You should Use the SSIS package designer to set the PackageProtectionLevel property to EncryptSensitiveWithUserKey on each of the previously saved packages.

#### Correct Answer: A

You can deploy single SSIS packages manually, but a better choice is to use the DTUtil command- line tool, which lets you write a command for the deployment and then automate the process. You could deploy the package to the local SQL Server using Windows Authentication by including a simple command, such as this: dtutil.exe / FILE c:\IntegrateCRM.dtsx / COPY SQL;IntegrateCRM Other command-line switches let you specify the destination SQL Server and SQL Server user name and password as needed. Table 4-2 ProtectionLevel Options

Option Description DontSaveSensitive Sensitive information is not saved in the package at all. Each time the package is reopened in BIDS, the connection passwords must be reentered. For package execution, the password needs to be stored in a package configuration or passed to the package through the command-line setting. This is the recommended setting if you are exclusively using Windows Authentication for your connections. EncryptAllWithPassword The entire package is encrypted with a password that is set in the PackagePassword property. To open the package in BIDS, you need to enter the correct package password, and the package cannot be executed without passing the password to the package at execution EncryptAllWithUserKey The entire package is encrypted based on the current user and computer. Only the user who last designed or exported the package can design or execute the package. A package cannot be opened in BIDS unless it is opened by the user who developed it, on the computer on which it was developed. The package can be executed only through the same user account on the same computer. EncryptSensitiveWithPassword The sensitive information in the package is encrypted based on a package password, which is set in the PackagePassword property. Each time the package is reopened, a password must be provided. If the password is not provided, the package will open, but all sensitive data will be replaced with blanks. If a user attempts to execute the package without a password, the execution will fail. EncryptSensitiveWithUserKey The sensitive information (connection passwords) in the package is encrypted based on the current user and computer. If the same user reopens the package, nothing is changed. If a different user opens the package, all the sensitive information is cleared out. Other users can still design or execute the package, but they need to enter the password or pass the password into the package through the command line or SSIS configurations. ServerStorage This setting can be used only when a package is stored in a SQL Server database. Server storage means that nothing in the package definition is encrypted. Instead, the entire package is protected by using a SQL Server database role. This option is not supported when a package is saved to the file system. If encryption is enabled in the package by using any of the ProtectionLevel options except ServerStorage and DontSaveSensitive, the encrypted data is saved along with the rest of the package\\'s information in the .dtsx file. If the entire package is encrypted, all the .dtsx file\\'s XML code is encrypted, and the XML cannot be read by a text editor. SSIS encrypts the data by using the Microsoft Data Protection Application Programming Interface (DPAPI).

### **QUESTION 4**

You are implementing a disaster recovery strategy for SQL Server 2008 Reporting Services (SSRS).

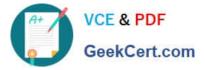

You want to be able to restore the report catalog database in the event of a failure.

You need to back up the encryption key.

Which command line utility should you use?

- A. rs.exe
- B. dtutil.exe
- C. rsconfig.exe
- D. rskeymgmt.exe

Correct Answer: C

#### **QUESTION 5**

You are designing a SQL Server 2008 Integration Services (SSIS) package. The package will be used to extract data from a SQL Server 2008 database and load data to a Microsoft Office Excel workbook.

You need to ensure that the package creates a new worksheet in an existing Excel workbook during execution.

Which control flow component should you use to create the worksheet?

- A. File System Task
- B. Execute SQL Task
- C. Data Flow Task along with the OLE DB source
- D. Bulk Insert Task

Correct Answer: C

Data flow tasks within SSIS can be used to move data from a source to destination and at the same time use certain transformation tasks to clean and modify the data while it is transferred. By adding a data flow task to the package control flow the package can be made to perform data extraction, transformation and load (ETL) operations.

A: File System Task is used to perform operations on files and folders, such as create, move, delete, and also to set the attributes for files and folders.

B: The Execute SQL Task can be used to execute any TSQL code

D: The Bulk Insert Task can be used to insert data from a text file or a flat file into a SQL Server Table

Latest 70-448 Dumps

70-448 PDF Dumps

70-448 Study Guide

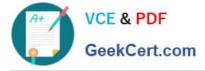

To Read the Whole Q&As, please purchase the Complete Version from Our website.

# Try our product !

100% Guaranteed Success
100% Money Back Guarantee
365 Days Free Update
Instant Download After Purchase
24x7 Customer Support
Average 99.9% Success Rate
More than 800,000 Satisfied Customers Worldwide
Multi-Platform capabilities - Windows, Mac, Android, iPhone, iPod, iPad, Kindle

We provide exam PDF and VCE of Cisco, Microsoft, IBM, CompTIA, Oracle and other IT Certifications. You can view Vendor list of All Certification Exams offered:

### https://www.geekcert.com/allproducts

## **Need Help**

Please provide as much detail as possible so we can best assist you. To update a previously submitted ticket:

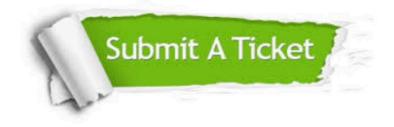

#### **One Year Free Update**

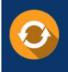

Free update is available within One Year after your purchase. After One Year, you will get 50% discounts for updating. And we are proud to boast a 24/7 efficient Customer Support system via Email.

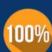

To ensure that you are spending on quality products, we provide 100% money back guarantee for 3<u>0 days</u>

**Money Back Guarantee** 

from the date of purchase

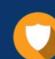

#### Security & Privacy

We respect customer privacy. We use McAfee's security service to provide you with utmost security for your personal information & peace of mind.

Any charges made through this site will appear as Global Simulators Limited. All trademarks are the property of their respective owners. Copyright © geekcert, All Rights Reserved.